Here is a possible correct output for the Mutex LockTester. Notice that the threads are each running in a random pattern. It is a problem if thread A runs 10 times, then thread B runs 10 times, etc. Their execution should be interleaved. However, each line should be consecutively numbered from 1 to 70.

==================== KPL PROGRAM STARTING ==================== Example Thread-based Programs... Initializing Thread Scheduler... -- You should see 70 lines, each consecutively numbered. -- LockTester-A = 1 LockTester-A = 2 LockTester-A = 3 LockTester-C =  $4$ LockTester-C = 5 LockTester-C =  $6$ LockTester-C = 7 LockTester-C = 8 LockTester-A = 9 LockTester-D = 10 LockTester-D = 11 LockTester-D = 12 LockTester-D = 13 LockTester-E = 14 LockTester-B = 15 LockTester-E = 16 LockTester-C = 17 LockTester-C = 18 LockTester-C = 19 LockTester-C = 20 LockTester-C = 21 LockTester-E = 22 LockTester-A = 23 LockTester- $A = 24$ LockTester-A = 25 LockTester-G = 26 LockTester-G = 27 LockTester-G = 28 LockTester-G = 29 LockTester-G = 30 LockTester-A = 31 LockTester-A = 32 LockTester-B = 33 LockTester-A = 34 LockTester-E = 35 LockTester-D = 36 LockTester-D = 37 LockTester-E = 38 LockTester-F = 39 LockTester-F =  $40$ 

LockTester-F =  $41$ LockTester-F = 42

LockTester-F = 43

LockTester-F = 44

LockTester-F = 45

LockTester-F = 46

LockTester-F =  $47$ LockTester-F =  $48$ 

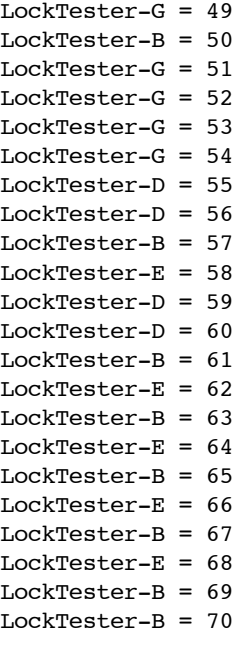

\*\*\*\*\* A 'wait' instruction was executed and no more interrupts are scheduled... halting emulation \*\*\*\*\*